# **CBLVCAT - Batch**

Print output from Batch Dataset Report

**Dataset Reporting and Tuning** 

## PERFORMANCE

CBLVCAT is written in assembler language and reads catalogs directly, so is astonishingly quick. It contains no hooks into the system.

#### PLATFORMS

CBLVCAT is available for all mainframe environments. Common commands and parameters used across MVS, VSE & CMS.

#### INTERACTIVE

CBLVCAT batch includes the interactive environment. See overleaf.

## **TECHNICAL SUPPORT**

| CBL Support and help desk |
|---------------------------|
| is completely free to     |
| licensed customers.       |
| Your feedback drives our  |
| Software Development!     |

|                                                             |                                                                                                    | WED 30 JLY                                                                | Y 2008 PAGE                                                                 |
|-------------------------------------------------------------|----------------------------------------------------------------------------------------------------|---------------------------------------------------------------------------|-----------------------------------------------------------------------------|
| lc key=nbj                                                  |                                                                                                    |                                                                           |                                                                             |
| F CAT CBLMCT (3390)                                         | ) TYPE NRECS PCNT ALLOC TRACKS FRSP LMAX KL,RKP CISIZE BUFSF<br>TOTAL PRIME SEC CI CA /BLK/IMB /IXL                                                                                                    |                                                                           | TIMESTMP                                                                    |
| J.CBLI.CMX                                                  | NONVSAM VOL1=CBLM06 3390                                                                                                    |                                                                           | 008/01/25                                                                   |
| J.CBLI.DIST.CMX                                             | NONVSAM VOL1=CBLM07 3390                                                                                                    | 26<br>26                                                                  | 008/06/04<br>008/06/04                                                      |
| 10F CAT CBLMCT (3398) T                                     | TPE NEEDS PONT ALLOC TRACKS FRSP LINKY KL_HKP CISIZE BUFSP EXCPS TITESTIP<br>                                                                                                    | 26                                                                        | 008/01/25<br>008/04/18<br>008/04/18                                         |
| AGE, KSDS, WTEST K                                          | 305(R) 24 ** ALL** 2 1 1 4085 10.0 4095 8704* 13 2005/09/20 16.31.38<br>VOL1=CBLM01 1 1 505 512 101.*2 14                                                                                                    | 20                                                                        | 008/03/07<br>008/03/07<br>008/03/07                                         |
| ** SEV 2-01 ** - BUF                                        | VOLI+CBLH01<br>SP 100 SMULL FOR EFFICIENCT                                                                                                    |                                                                           | 008/05/27 11.21.5                                                           |
| <ul> <li>SEV 2-13</li> <li>SEV 1-09</li> <li>FTU</li> </ul> | EX EXCPS EXCEED DATA                                                                                                    | 336                                                                       |                                                                             |
| * SEV 1-18 * SEC<br>* SEV 1-22 * SPE                        | S-RIX-MADS HAS NO IMBELOED FREE SPACE<br>EXTENTS EXIST<br>20 NOT DEFINED - RECOVERY IS DEFWULT                                                                                                    |                                                                           | 008/06/07 15.45.5                                                           |
| CBL TUHED<br>DATA (                                         |                                                                                                    | *                                                                         | ** 022 CI SPLITS*<br>** 008 CA SPLITS*                                      |
|                                                             | (13) + • OPTIMISED FOR DEVICE GEOMETRY<br>4240) + 10K MININUM FUR DIRECT FROCESSING<br>) • DON'T ALLON DEFAULT                                                                                                    | 418<br>*                                                                  | ** 008 CI SPLITS*                                                           |
|                                                             | + USING MULPECL+4089 FILE COPACITIES (MPECS)                                                                                                    |                                                                           | 008/06/21 14.15.0                                                           |
|                                                             | Init Long         Sec         PCHT         FRLINE         Sec           Init Long         90         36         36         92         12         12           FREE         0         0         0         0         0         0         0           90         36         36         92         12         12         12           90         36         36         92         12         12                                                                                                    | 14                                                                        |                                                                             |
|                                                             | IHIT LORD         90         36         35         52         12         12           FREE         0         0         0         0         0         0           50         36         36         92         12         12                                                                                                    |                                                                           |                                                                             |
|                                                             | \$90 36 36 32 12 12<br>\$                                                                                                    |                                                                           |                                                                             |
| REPORTS:                                                    | OPTIONAL JUL OVERALDC FOR SEQ 1-0         Set Pro-5         OUPTO-6         (200)         UPTO-6         (200)         UPTO-6         (200)         UPTO-6         (200)         UPTO-6         (200)         UPTO-6         (200)         UPTO-6         (200)         UPTO-6         (200)         UPTO-7         (200)         UPTO-6         (200)         UPTO-7         (200)         UPTO-7         UPTO-7      <                                                                                                    | Batch                                                                     | 0 1                                                                         |
|                                                             | OPTIONAL JOL OKENNING FOR SEQ 1-0         SUPPOS       (200) FINET         SUPPOS       (200) FINET         SUPPOS       (1200) FINET         SUPPOS       (1200) FINET         SUPPOS       (1200) FINET         Reports for ICF/VSAM catalogs and VTOCs, specifically designed to produce details wuser. The reports produced are significantly more readable than standard system report                                                                                                    | Batch<br>with most us<br>rts.                                             | Tuning Report                                                               |
| REPORTS:<br>CUSTOMISED:                                     | OPTIONAL JOL OVERNIDE FOR SEQ 1-0         SUPPOS       • (200)         * (200)       • (1200)         * (1200)       • (1200)         * (1200)       • (1200)         * (1200)       • (1200)         * (1200)       • (1200)         * (1200)       • (1200)         * (1200)       • (1200)         * (1200)       • (1200)         * (1200)       • (1200)         * (1200)       • (1200)         * (1200)       • (1200)         * (1200)       • (1200)         * (1200)       • (1200)         * (1200)       • (1200)         * (1200)       • (1200)         * (1200)       • (1200)         * (1200)       • (1200)         * (1200)       • (1200)         * (1200)       • (1100)         * (1100)       • (1100)         * (1100)       • (1100)         * (1100)       • (1100)         * (1100)       • (1100)         * (1100)       • (1100)         * (1100)       • (1100)         * (1100)       • (1100)         * (1100)       • (1100)         * (1100)       • (1100)         * (1100)                                                                                                    | Batch<br>vith most us<br>rts.<br>use standa                               | Tuning Report                                                               |
|                                                             | OPTIONAL JOL OKCRNIDE FOR CEQ 1-0         SUPPOS          (200) FIGT         SUPPOS          (200) FIGT         SUPOS          (200) FIGT                                                                                                    | Batch<br>vith most us<br>rts.<br>use standa                               | Tuning Report                                                               |
|                                                             | OPTIONAL JOL OVERNIDE FOR SEQ 1-0         SUPPOS       • (200)         * (200)       • (1200)         * (1200)       • (1200)         * (1200)       • (1200)         * (1200)       • (1200)         * (1200)       • (1200)         * (1200)       • (1200)         * (1200)       • (1200)         * (1200)       • (1200)         * (1200)       • (1200)         * (1200)       • (1200)         * (1200)       • (1200)         * (1200)       • (1200)         * (1200)       • (1200)         * (1200)       • (1200)         * (1200)       • (1200)         * (1200)       • (1200)         * (1200)       • (1200)         * (1200)       • (1200)         * (1200)       • (1100)         * (1100)       • (1100)         * (1100)       • (1100)         * (1100)       • (1100)         * (1100)       • (1100)         * (1100)       • (1100)         * (1100)       • (1100)         * (1100)       • (1100)         * (1100)       • (1100)         * (1100)       • (1100)         * (1100)                                                                                                    | Batch<br>with most us<br>rts.<br>use standa<br>ries.<br>essing to in      | Tuning Report                                                               |
| CUSTOMISED:                                                 | OPTIONAL JOL OVERNIDE FOR SEQ 1-0         Strates       (300) Fred for         Strates       (300) Fred for         Strates       (300) Fred for         Strates       (300) Fred for         Create customised reports, choosing order/width of selected columns, or alternatively or minimal control statements.         Sort report by column name(s). SUBSET parameters provide control for filtering of entry User control over principal tuning parameters allows local knowledge of the file's proce                                                                                                    | Batch<br>with most us<br>rts.<br>use standa<br>ries.<br>essing to in<br>E | Tuning Report<br>seful information<br>ard reports using<br>fluence eventual |
| CUSTOMISED:                                                 | OPTIONAL JOL ONERNING FOR CODIE-0         Stription         Stription         Control of CF/VSAM catalogs and VTOCs, specifically designed to produce details we user. The reports produced are significantly more readable than standard system report         Create customised reports, choosing order/width of selected columns, or alternatively or minimal control statements.         Sort report by column name(s). SUBSET parameters provide control for filtering of entry User control over principal tuning parameters allows local knowledge of the file's proce recommendations. e.g. average record length, file growth, maximum/minimum CISIZE                                                                                                    | Batch<br>with most us<br>rts.<br>use standa<br>ries.<br>essing to in<br>E | Tuning Report<br>seful information<br>ard reports using<br>fluence eventual |
| CUSTOMISED:<br>TUNING:                                      | OPTIONE JCL OKCRNING FOR CC0 1-0         EXPLOSE       (EXPLOSE)         EXPLOSE       (EXPLOSE)         EXPLO                                                                                                    | Batch<br>with most us<br>rts.<br>use standa<br>ries.<br>essing to in<br>E | Tuning Report<br>seful information<br>ard reports using<br>fluence eventual |
| CUSTOMISED:<br>TUNING:                                      | OPTIONE JEE ORENIESE FOR CO. 1-0         EXECUTE ON CO. 1-0         EXECUTE ON CO. 1-0 <t< td=""><td>Batch<br/>with most us<br/>rts.<br/>use standa<br/>ries.<br/>essing to in<br/>E</td><td>Tuning Repo</td></t<> | Batch<br>with most us<br>rts.<br>use standa<br>ries.<br>essing to in<br>E | Tuning Repo                                                                 |

CBLVCAT Interactive provides a set of tools to enhance the way you work in the mainframe system, including interactive editing & searching of files.

# **CBLVCAT - Interactive**

On a large multi-windowed 3270 screen

# INCREASE PRODUCTIVITY

Increases productivity and makes common tasks much simpler to execute.

# INTERACTIVE

The interactive component is included with any Mainframe CBLVCAT licence at no extra charge.

#### BATCH

See overleaf for batch functionality.

# SYSTEM REQUIREMENTS

CBLVCAT Interactive runs on z/OS, z/VM and z/VSE. Under TSO, CMS or as a VTAM application on z/OS and z/VSE.

\*

## DISASTER RECOVERY

Under VTAM, the interactive environment, with its full function editor, can be used for disaster recovery when TSO or ISPF is down.

| ecute CBLVCAT<br>w Back Forward FDB Edi                                                                                                    |                                                                                                    |           |         | BoF wS wR Pfx <>                                                                                                    |               | Connand><br>YCAT Connan | orward<br>© < cb<br>>                                        |         |                  |                                                                                                    |                                      |
|----------------------------------------------------------------------------------------------------|----------------------------------------------------------------------------------------------------|-----------|---------|----------------------------------------------------------------------------------------------------|---------------|-------------------------|--------------------------------------------------------------|---------|------------------|----------------------------------------------------------------------------------------------------|--------------------------------------|
| VCAT CommandD Lc key=nbj                                                                                                    |                                                                                                    |           |         |                                                                                                    |               | YURI Progra             | IN CELV                                                      |         |                  |                                                                                                    |                                      |
| IT Program CBLY                                                                                                    |                                                                                                    |           |         | aa.i                                                                                                    |               |                         |                                                              |         |                  |                                                                                                    |                                      |
| CBLVCAT REL 2.12 AT CB                                                                                                    | L - Bridg                                                                                                  | and UK () | Interna | SysPrint-<br>1 Only)                                                                                                    |               |                         |                                                              | -       |                  |                                                                                                    |                                      |
|                                                                                                    |                                                                                                    |           |         |                                                                                                    |               | ICF OAT                 | СВЦИСТ                                                       | (3390)  |                  | ALLOC TRACKS<br>TOTAL PRIME SEC                                                                                                    | NSEC H1 USE                          |
| ICF CAT CBLHCT (3390)                                                                                                    | TYPE                                                                                                    | NRECS     | PCNT    | ALLOC TRACKS<br>TOTAL PRIME SEC                                                                                                    | FR:P<br>C1 CA | NEJ.CELI                | DEMO.VO                                                      | 001.KSD | s                |                                                                                                    | 3 13271<br>1-CBL/104 TT<br>1=CBL/104 |
| NSJ.ASH.OSJ<br>NSJ.ASH.OSJ<br>NSJ.ASH.SRC<br>NSJ.CAJ.LISR.SAMPJCL<br>NSJ.CAJ.SAMPJCL<br>NSJ.CBL.SHSJLST<br>NSJ.CBLST<br>NSJ.CBLST<br>NSJ.CBLJ.CBLE<br>NSJ.CBLJ.CHV                                                      | NONVSAN<br>NONVSAN<br>NONVSAN<br>NONVSAN<br>NONVSAN                                                        |           |         | V011=EBLM81 3390<br>V011=CBLM85 3390<br>V011=CBLM85 3390<br>V011=CBLM85 3390<br>V011=CBLM85 3390<br>V011=CBLM85 3390<br>V011=CBLM84 3390<br>V011=CBLM85 3390<br>V011=CBLM85 3390<br>V011=CBLM85 3390<br>V011=CBLM85 3390 |               | CBL<br>DBT              | EV 2-04<br>EV 2-25<br>EV 1-15<br>EV 1-18<br>EV 1-22<br>TUNED | * S     | EC EXT<br>PEED f | TOO SHALL FOR EFFICIENC<br>TOT J'S EVENESTIE<br>CENT DATA CISIZE<br>CAN BE RECOVERED WHEN<br>ENTS EXIST<br>NOT DEFINED - RECOVERY<br>Views 1 select *                           |                                      |
| NBJ.OB.J.DIST.UTM<br>NBJ.OB.J.DIST.UST<br>NBJ.OB.J.DIST.UST<br>NBJ.OB.J.NIJ.PROFIRST<br>NBJ.OB.J.SOC.SMP.VMR<br>NBJ.OB.J.UNTM.<br>NBJ.OB.J.UNTM.EDCDIC<br>NBJ.OB.J.UNTM.EDCDIC<br>NBJ.OB.J.OHM.SOS<br>NBJ.OB.J.OB.N.SOS | NONYSAN<br>NONYSAN<br>NONYSAN<br>NONYSAN<br>NONYSAN<br>NONYSAN<br>NONYSAN<br>NONYSAN<br>NONYSAN<br>NONYSAN |           | 56.8    | V0(1-08LM07 3390<br>V0L1-08LM08 3390<br>V0L1-08LM08 3390<br>V0L1-08LM08 3390<br>V0L1-08LM08 3390<br>V0L1-08LM08 3390<br>V0L1-08LM04 3390<br>V0L1-08LM04 3390<br>V0L1-08LM04 022 C=2 C=4<br>V0L1-08LM04                   |               | 40897 16,0              | 4096                                                         | 12288+  | 1458             | 2008/06/04<br>2065/08/18<br>2067/01/25<br>2065/08/18<br>2005/11/25<br>2005/11/20<br>2005/11/20<br>2005/11/20<br>2065/02/08 11.22.59<br>++ 071 C1 SPLITS++<br>++ 071 C1 SPLITS++ | ns<br>ed by 10CA<br>nnot be          |
|                                                                                                    |                                                                                                    |           | 25.0    | 1 1 1<br>VOL1-CDLH04                                                                                                    |               | 4089                    |                                                              | D4L#2   |                  | ++ 001 CA SPLITS++                                                                                                    |                                      |
| NBJ.CBLIDENO.V000A.KSD                                                                                                    | S<br>KSDS(R)                                                                                               | 566       | 61.3    | 34 2 14                                                                                                    |               | 40897 4,0               | 4096                                                         |         | 284              | 2006/11/27 11.21.54                                                                                                    |                                      |
|                                                                                                    |                                                                                                    |           | 71.5    | VOL1=CBLN05<br>1 1 1                                                                                                    |               |                         |                                                              | D4.=2   |                  |                                                                                                    |                                      |

# **Interactive Features**

\*

- Runs in a 3270 multi-windowed environment which includes a state of the art editor. Window sizes may be adjusted or maximised.
- The interactive environment integrates with CBLVCAT to provide colour dataset listings in an interactive window and includes everything the batch product does.
- Each entry of the interactive CBLVCAT report supports prefix commands, to perform further processing on the file. e.g. Tune, Copy, Delete, Rename, Browse, Edit.
- The Tune prefix will generate an IDCAMS REORG JCL deck for any file, with required tuning parameters. The deck is placed in the editor ready for submission to batch.
- Interactive report data can be routed to REXX variables for further processing.
- \* Any Interactive report window can be saved as an editable file for documentation or later printing.
- The Point and Click Command Centre can be used to store all your common commands for future execution.
- Interactive IDCAMS execution to delete/define/repro files without having to submit to batch.

- VSAM Definition and Dataset ALLOC windows simplify creation of new datasets.
- The Editor provides virtually unlimited edit sessions, multiple undo/redo, cut/paste, block copy.
- Macros for the interactive environment are written in REXX, simplifying local customisation.
- \* Sort on column headings for any list window.
- List windows offer Interactive SORT /SUBSET /FILTER using SQL-like SELECT/WHERE command.
- \* Generic multi-file search with update.
- Point and click access to volumes, libraries, datasets, ALLOCs etc.

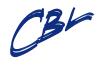

Compute (Bridgend) Ltd 8 Merthyr Mawr Road BRIDGEND, CF31 3NH +44 (0) 1656 652222 www.cbl.com